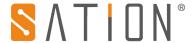

**Copyright Clarify** 

Copyright ownership belongs to Zhuhai Sation Technology Co., Ltd. shall not be reproduced, copied, or used in other ways without permission. Otherwise Zhuhai Sation Technology Co., Ltd. will have the right to pursue legal responsibilities.

## Version

| Version | Release Date | Remark      |
|---------|--------------|-------------|
| V1.0    | 9th Mar 2016 | 1st Release |
|         |              |             |

### **Notice**

- 1. Please read this user manual carefully before using the product.
- 2. This product is used in indoor environment and installed in electrical control box.
- 3. Please install this product in a dry and ventilated place.
- 4. Before power on, please confirm the input voltage according to the manual; after power on, please confirm the normal output Voltage before connecting to the control bus.
- 5. Please make sure the secure shell is in good condition, if the shell is damaged, please stop using to avoid accident.
- 6. This product is NOT a toy, please make sure it is out of children touch.
- 7. Only be suitable for EIB/KNX system bus.
- 8. Others:

The below sign indicates this product can't be dealt as ordinary family rubbish, in order to avoid the possible environment and human health harm caused by the electrical waste, this product must follow recovery processing. Please contact the local recycling department after this product is scrapped, to make sure it can go as the right waste processing procedure.

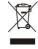

The user manual refer to the following device:
SATION-GW2300.0201

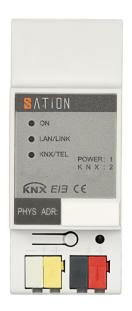

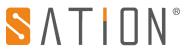

\_\_\_\_\_

# 1. Technical Parameters

|                                | Supply voltage                                     | 1030V DC                                           |
|--------------------------------|----------------------------------------------------|----------------------------------------------------|
|                                | Current                                            |                                                    |
| Supply                         | consumption                                        | <10mA                                              |
|                                | KNX bus                                            | <500mW                                             |
|                                | consumption                                        |                                                    |
|                                | Rated voltage                                      | DC 12V                                             |
|                                | Rated current                                      | DC 145±5 mA (12V DC)                               |
| Connections                    | LAN                                                | RJ45 socket for 10/100BaseT, IEEE 802. networks    |
|                                | Power connection                                   | paired cable comply with KNX standard are required |
|                                | KNX bus<br>connection                              | paired cable comply with KNX standard are required |
| Operation and display elements | Programming<br>button and<br>corresponding<br>LEDs | LED                                                |
| Enclosure                      | IP20                                               | EN 60 529                                          |
| Safety class                   | II                                                 | EN 61 140                                          |
|                                | Overvoltage                                        |                                                    |
| Isolation category             | category                                           | EN 60 664-1 III                                    |
|                                | Pollution degree                                   | EN 60 664-1 2                                      |
| KNX safety extra low voltage   | SELV                                               | 24V DC                                             |
|                                | Operation                                          | 0°C+45°C                                           |
| Temperature range              | Storage                                            | -25°C+55°C                                         |
|                                | Transport                                          | -25°C+70°C                                         |
| Ambient conditions             | Maximum air                                        |                                                    |
|                                | humidity                                           | 93%,no condensation allowed                        |
|                                | Volume                                             | 2TE                                                |
| Mechanical                     | Weight                                             | 0.7 kg                                             |
| parameter                      | Installation                                       | 35mm U-shape rail (EN60715)                        |
| Appearance                     | Gray-white                                         | Color code: PANTONE PMS444                         |
| Approvals                      | KNX                                                |                                                    |
|                                | EN50090-1\-2                                       |                                                    |
| CE mark                        | Refer to EMC                                       |                                                    |
|                                | index                                              |                                                    |

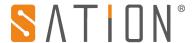

## 2. Product Dimensions

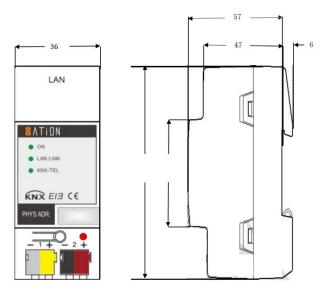

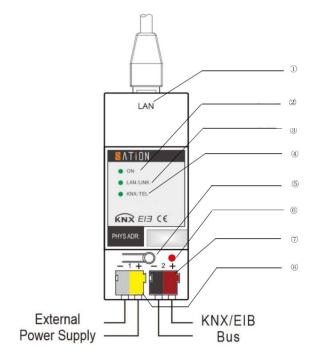

1, LAN connection

2, LED ON

3, LED LAN/LINK

4, LED telegram

5, Programming button

6, LED Programming

7, KNX connection

8, Supply voltage connection

### 3. Function Overview

This booklet provides all the details for SATION IP Router GW2300.0201, including the installation and the usage explanation.SATION-GW2300. 0201 connects the KNX bus with the Ethernet network. KNX telegrams can be sent to or received from other devices via the network.

The device uses the KNXnet/IP protocol from the KNX Association, The IP Router in addition to the tunnelling function for point-to-point communication, also incorporates the functions of a line coupler (routing). The IP Router can thus distribute telegrams in the network to other lines or areas, as well as receive telegrams from there